# グラフィックス及び演習・第 **3** 回 <sup>2024</sup> <sup>年</sup> <sup>7</sup> <sup>月</sup> <sup>1</sup> <sup>日</sup>

今回の内容

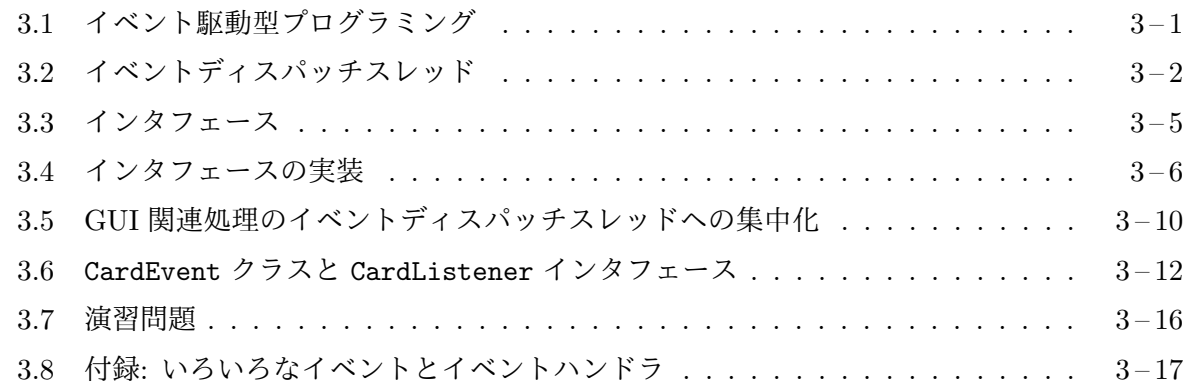

#### **3.1** [イベント駆](#page-15-0)動型プログラミング

<span id="page-0-0"></span>グ[ラフィカルユーザーインタフェース](#page-16-0) (GUI<sup>1</sup> ) を持ったアプリケーションプログラムでは、ユーザー がマウスやキーボードなどを使って操作を行います。このユーザーの操作のように、プログラムの 実行の流れとは関係なく発生する出来事を、一般に、(プログラム側からの視点で)イベントと呼び ます。イベントには、ユーザーの行う操作以外にも、ある時点から一定の時間が経過した、ネット ワーク経由で何らかの要求を受け取ったなど、いろいろなものが考えられます。

コンソールウィンドウを介した文字列の入出力によるコマンドラインユーザーインタフェース (CLI<sup>2</sup> ) では、ユーザーがプログラムの実行のペースに合わせて操作 (文字列の入力) を行いますの で、一連の流れの主体はプログラムの方にあって、ユーザーの操作はその一部でしかありませんが、 GUI では、ユーザーのペースに合わせて、プログラムがその操作を受理しますので、むしろ、流れ を作っているのはユーザーの方で、ユーザーが発生させるイベントが、プログラム中の何からの手 順を起動させていると捉えることができます。

このため、GUI のプログラムでは、

発生しうる各イベントに対して、それを処理する手順をそれぞれ用意しておく

という考え方でプログラミングを行います。これを一般に、イベント駆動型 (event driven) プログ ラミングと呼びます。また、イベント毎に、それを処理するために定められた手続き (メソッドな ど) やその仕事を行うオブジェクトを、そのイベントのイベントハンドラ (event handler)、あるい はイベントリスナ (event listener) と呼びます。イベント駆動型のプログラミングでは、プログラ ムが働くための準備3を行った後、

1. 何らかのイベントが発生するのを待つ

2. 発生したイベ[ン](#page-0-1)トに対するイベントハンドラを起動する

<sup>1</sup>Graphical User Interface

<sup>2</sup>Commnad Line Interface

<span id="page-0-1"></span><sup>3</sup>たとえば、GUI を持つプログラムの場合のウィンドウの作成や、GUI 部品の生成と配置など

という手順を繰り返すことになります。この繰り返しを、一般に、イベントループ (event loop) と 呼びます。また、イベントが発生した際に、そのイベントに対応するイベントハンドラを調べて、 そのイベントハンドラにイベントを送る (たとえば、引数として起動する) ことをイベントディス パッチ (event dispatching) と呼びます。

メモ・

メモ

## **3.2** イベントディスパッチスレッド

<span id="page-1-0"></span>Java (JFC) の GUI のプログラムでは、このイベントループの処理を main メソッドは別の実行の 流れで行います。Java は、プログラムの異なる部分を (あたかも) 同時に並行して実行する4ことが 可能となっており、それぞれの実行の流れをスレッド (thread) と呼びます。各スレッドは、プログ ラムの異なる部分をそれぞれ実行していくことができます。

Java プログラムが起動されると、起動したクラスの main メソッドを実行するためのスレッド (main スレッド) が生成されます5。GUI を持たないプログラムでは、この main スレッドの仕事 がすべてで、main メソッドの仕事が終われば、プログラム全体も終了することになりますが、GUI を持つプログラムの場合、JFrame クラス6のインスタンスなど、トップレベルのウィンドウが生成 される際に、main のスレッドとは別に、GUI に関するイベントループの仕事を行うスレッドが生 成されます。このスレッドをイベントディスパッチスレッド (event dispatch thread) と呼びます。 画面の再描画など (前回説明した paintComponent メソッドの起動など) の処理も、このスレッド が行います。イベントディスパッチスレッドが残っている場合、main のスレッドが終わっても、プ ログラム全体は終了しません。

イベントを表すクラス群 Java で扱われる GUI 関連のイベントには、マウスポインタの移動、マ ウスボタンの押下や解放、キーボードのキーの押下や解放のような低レベルの (単なる物理的な現

<sup>4</sup>複数の CPU を持つシステムでは、複数のスレッドが本当に同時に実行される場合もありますが、そうでない場合 でも時分割処理を行って、あたかも同時に実行されているように見せかけることができます。

<sup>5</sup>この他にも、実行時コンパイルを行ったり、メモリ管理を行ったりするものなど、あらかじめいくつかのスレッドが 動作しています。

<sup>6</sup> GameFrame は、このサブクラスとなっています。

象に近い) イベントもあれば、画面上のボタンがクリックされた、メニュー項目が選択されたなど、 低レベルのイベントを解釈することで発生する高レベルの (何らかの操作上の意味を持つ) イベン トもあります。

通常、これらのイベントは java.awt.event パッケージや javax.swing.event パッケージで 定義されている特定のクラスのオブジェクトとして表現されます。たとえば、画面上のボタンを実 現するための部品として Swing に用意されている JButton クラスの場合、そのボタンがクリック されると、java.awt.event.ActionEvent というクラスのインスタンスが生成されます。

ActionEvent クラス — その部品特有のアクションを起こさせる操作の発生

| 主なクラス変数                        |                                                 |
|--------------------------------|-------------------------------------------------|
| static final<br>int ALT MASK   | getModifiers の戻り値で、Alt キー押されていたことを表すビット<br>マスク  |
| static final<br>int CTRL_MASK  | getModifiers の戻り値で、Ctrl キー押されていたことを表すビット<br>マスク |
| static final<br>int META MASK  | getModifiers の戻り値で、Meta キー押されていたことを表すビッ<br>トマスク |
| static final<br>int SHIFT_MASK | getModifiers の戻り値で、Shift キー押されていたことを表すビッ        |
|                                | トマスク                                            |
| 主なインスタンスメソッド                   |                                                 |
| Object getSource()             | イベントが発生したオブジェクト (ボタンなどの部品)を戻す。                  |
| int getModifiers()             | イベントが発生したときに押されていた修飾キーの状態を戻す。                   |

メモ

JFC/Swing でよく使用される GUI イベントのクラスには、次の表のようなものがあります。ど のクラスのイベントが発生する可能性があるか、また、発生するとしたらどのような時に発生する のかは、GUI の部品によって異なります。

java.awt.event パッケージ

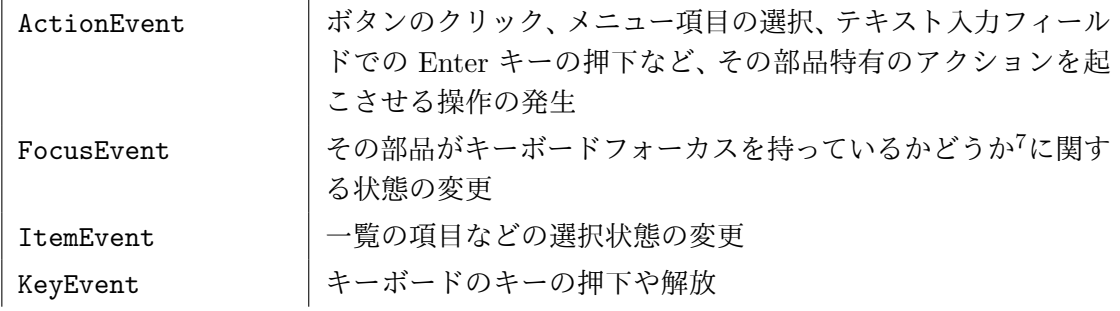

7 KeyEvent の送り先の部品として選択されているかどうか

javax.swing.event パッケージ

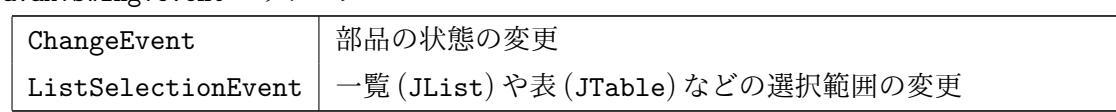

メモ

イベントハンドラの登録 GUI の部品でイベントが発生した際に何らかの処理を行いたい場合は、 その処理を行うオブジェクトを生成して、その部品のイベントハンドラとして登録しておきます。 イベントハンドラとなることのできるオブジェクトは、特定の名前で、特定の数と型の引数をとり、 特定の型の戻り値を返すインスタンスメソッドを持っていなければなりません。

たとえば、JButton クラスの部品で発生する ActionEvent を処理するためには、

public void actionPerformed(ActionEvent e)

というインスタンスメソッドを持つオブジェクトを生成し、このオブジェクトを、その部品 (JButton のインスタンス) のイベントハンドラとして登録します。登録は、イベントハンドラを引数として、 その部品の

public void addActionListener(ActionListener l)

というインスタンスメソッドを起動することにより行うことができます。このメソッドの引数の型 ActionListener は、後述のインタフェースと呼ばれる型で、イベントハンドラとなれるオブジェ クトの種類を表しています。

GUI の部品で ActionEvent が発生すると、その部品に対して登録されているイベントハンドラ の actionPerformed メソッドが起動されます。その際、引数として、発生したイベントに関する 情報が ActionEvent クラスのインスタンスとして渡されますので、イベントハンドラとなるオブ ジェクトの actionPerformed メソッドは、引数の内容を調べて必要な仕事を行うように定義して おきます。

メモ

#### **3.3** インタフェース

<span id="page-4-0"></span>Java では、オブジェクトが持つべきインスタンスメソッド群をインタフェースと呼ばれるもので 表現することができます。インタフェースはインタフェース宣言と呼ばれる次のような書式で定 義します。

interface ✄ ✂ インタフェース名✁ { ✞ ✝ ☎ 抽象メソッドなどの宣言 ✆ 8 }

インタフェース宣言の書式はクラス宣言の書式に似ています。ただし、class というキーワード の代りに interface というキーワードを用います。 ✄  $\overline{\phantom{0}}$ <u>インタフェース名</u> の部分では、クラス名の 場合と同様に、各単語の先頭のみを英大文字として残りを英小文字とするのが慣習ですので、これ に従いましょう。インタフェースは、オブジェクトがどのような仕事をすることが可能かという、 言わば、オブジェクトの資格のようなものを表しますので、ActionListener や Cloneable など、 そのことが分かるようなインタフェース名がよく選ばれます。インタフェースもクラスと同様に、 特定のパッケージに属するものとして扱われます。たとえば、ActionListener の完全限定名は java.awt.event.ActionListener です。

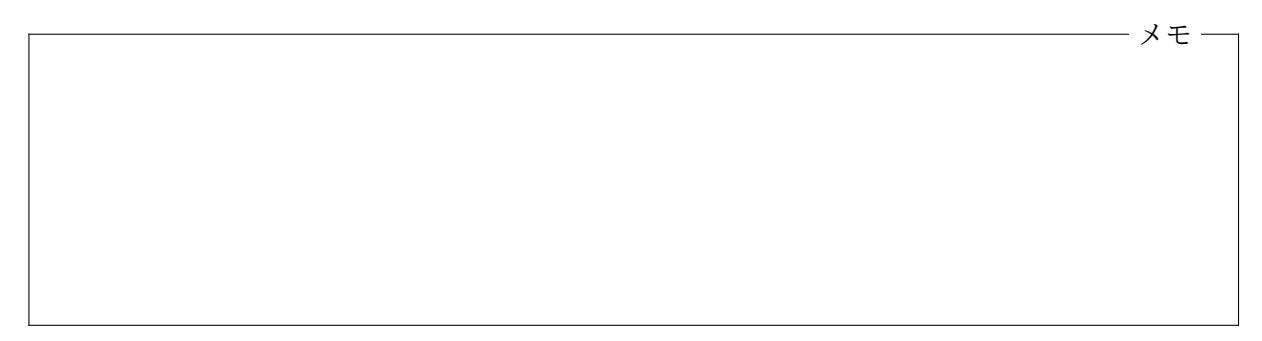

抽象メソッド 「 ✂ インタフェース名 に続く {} の中には、抽象メソッドの宣言を並べます。抽象メ ソッドの宣言は、次のような書式で、インスタンスメソッド9の名前と、その引数の数と型、戻り値 の型を宣言したものです。

abstract  $\left[\bar{x}\right]$ ✂ 戻り値の型名✁ ✄ ✂ メソッド名( ✂ 仮引数宣言[の](#page-4-1)列);

通常のインスタンスメソッドの宣言との違いは、abstract という修飾子が付くことと、メソッド の本体がなく ; で終わっているところです。インタフェース宣言内で宣言できるメソッドは、す べて抽象メソッドですので、インタフェース宣言内では、abstract という修飾子を省略すること もできます。また、インタフェース宣言内で宣言された抽象メソッドは、とくにアクセス修飾子が 指定されていない場合でも、すべて public というアクセス修飾子を持つものと見なされます。こ れ以外のアクセス修飾子を抽象メソッドの宣言で指定することはできません。

<sup>8</sup>抽象メソッドの宣言以外には、final なクラス変数、メンバクラス (このインタフェースの定義のために用いられる クラス)、メンバインタフェース (このインタフェースの定義のために用いられる別のインタフェース) の宣言が現れる ことができます。

<span id="page-4-1"></span><sup>9</sup>抽象クラスメソッドというものはありませんので、抽象メソッドとは「抽象インスタンスメソッド」を意味します。

インタフェースの継承 クラス宣言の場合と同様に、  $\overline{a}$ インタフェース名] に続いて extends 節を 書くことで、すでに宣言されているインタフェースを元にして、新しいインタフェースを宣言する こともできます。インタフェースでは、クラスの場合と違って、元となるインタフェース名を「,」 で区切って複数書くこともできます。元となるものをスーパーインタフェース、拡張してできるも のをサブインタフェースと呼ぶのもクラスの場合と同様です。

インタフェース宣言の例 たとえば、java.awt.event.ActionListener は次のように宣言され ています $10<sub>a</sub>$ 

public interface ActionListener extends java.util.EventListener { public abstract void actionPerformed(ActionEvent e); }

この例では、1 つだけ抽象メソッドが宣言されていますが、複数の抽象メソッドを宣言することも できます。

メモ

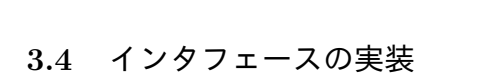

<span id="page-5-0"></span>インタフェースは、オブジェクトが持つべきインスタンスメソッドを宣言したものですから、オブ ジェクトの資格のようなものを表していると考えることができます。しかし Java では、インタ フェースで指定されたメソッドを単に持っているだけでは、その資格は認めらません。あるクラ スのオブジェクトがあるインタフェースによって定義された資格を得るには、そのクラスを宣言す る際に、クラス宣言の本体の直前11に implements 節と呼ばれる書式を書いて、そのクラスのオブ ジェクトがそのインタフェースが指定しているメソッドを持っていることを宣言することが必要 です。次の ShuffleButtonHandler.java はそのようなクラスの宣言を行った例です。

```
- ShuffleButtonHandler.java
 1 import java.awt.event.*;
2 import jp.ac.ryukoku.math.cards.Pile;
3
4 class ShuffleButtonHandler implements ActionListener {
5 Pile p;
6
7 ShuffleButtonHandler(Pile p) {
8 this.p = p;
9 }
10
```
 $^{10}$ ActionListener の元となっている java.util.EventListener は、すべてのイベントハンドラを1つの型として まとめて扱うためのインタフェースで、そこでは抽象メソッドは特に宣言されていません。

<sup>11&</sup>lt;sub>extends</sub> 節がある場合は、その後に書きます。

```
11 public void actionPerformed(ActionEvent e) {
12 p.shuffleAsync();
13 }
14 }
```
この宣言では、class ShuffleButtonHandler に続いて、implements ActionListener という implements 節を書くことで、このクラスのオブジェクトが、ActionListener というインタフェー スが要求している actionPerformed というインスタンスメソッドを持っていることを宣言してい ます。インタフェースで宣言される抽象メソッドはすべて public ですから、このプログラムの 11 行目のように、定義するインスタンスメソッドのアクセス修飾子も public である必要があります。 このクラスでは、actionPerformed 以外のメソッドは宣言されていませんが、他のメソッドが宣 言されていても構いません。

クラスが implements 節を伴って宣言されているとき、そのクラスは implements 節に書かれた インタフェース (とそのスーパーインタフェース) を実装 (implement) していると言います12。た とえば、この ShuffleButtonHandler クラスは ActionListener を実装しています13。

このクラスのオブジェクトは Pile クラスのインスタンス (カードの山) をコンストラクタの引 数に指定して生成します。生成されたオブジェクトは、ActionListener として働くことができま す。このオブジェクトをイベントハンドラとしてボタンなどの部品に登録しておけば、その部品で ActionEvent が発生したときに、イベントループから、このオブジェクトの actionPerformed メ ソッドが起動されて、そこでコンストラクタの引数に指定されていたカードの山がシャッフルされ ます。12 行目で起動されている shuffleAsync メソッドは shuffle と同様にデッキをシャッフル するメソッドですが、その作業を shuffleAsync メソッドを起動したスレッドとは別のスレッドで 行います。JFC による画面の更新はイベントディスパッチスレッドのイベントループの中で行わ れますので、もし、12 行目で shuffle を起動してしまうと、シャッフルの作業が終わるまで (イベ ントループから起動された actionPerformed が終わらないので) 画面の更新が行われず、デッキ がシャッフルされている様子が表示されません。シャッフルが完了して初めて、新しいデッキの状 態が画面に表示されることになります。

shuffleAsync の場合は、シャッフルの作業は別スレッドで行われ、shuffleAsync の呼び出しは 直ちに完了します。このため、actionPerformed も直ちに終了してイベントループに戻りますの で、別スレッドで行われているデッキのシャッフルの経過を随時画面に反映させることが可能です。

メモ

 $^{12}$ メソッド毎に、「ShuffleButtonHandler は、ActionListener の抽象メソッド ActionPerformed を実装している」 のように言うこともあります。

 $^{13}$ ActionListener インタフェースは EventListener のサブインタフェースですので、ShuffleButtonHandler ク ラスは EventListener も実装していることになります。

イベントハンドラの使用例 JFC の Swing には JButton という、画面上のボタンを実現するため のクラスが用意されています。次のプログラム G301.java は、表向きにしたデッキ (Deck) とボタ ン (JButton) をゲーム盤に置き、ボタンを押すとデッキがシャッフルされるようにしたものです。

```
——— G301.java –
 1 import java.awt.event.ActionListener;
2 import javax.swing.JButton;
3 import jp.ac.ryukoku.math.cards.*;
4
5 class G301 {
6 public static void main(String[] args) {
7 GameFrame f = new GameFrame();
8 Deck d = new Deck();
9 ActionListener 1 = new ShuffleButtonHandler(d);
10 JButton b = new JButton("シャッフル");
11 b.addActionListener(1);
12 d.flip();
13 f.add(d);<br>14 fadd(h)f.add(b, 352, 380);15 }
16 }
```
JButton のインスタンスは、ボタンがクリックされたときに ActionEvent を発生させます。9 行 目で生成した ShuffleButtonHandler クラスのインスタンスを ActionListener として、ボタン (JButton) に登録しています (11 行目)。

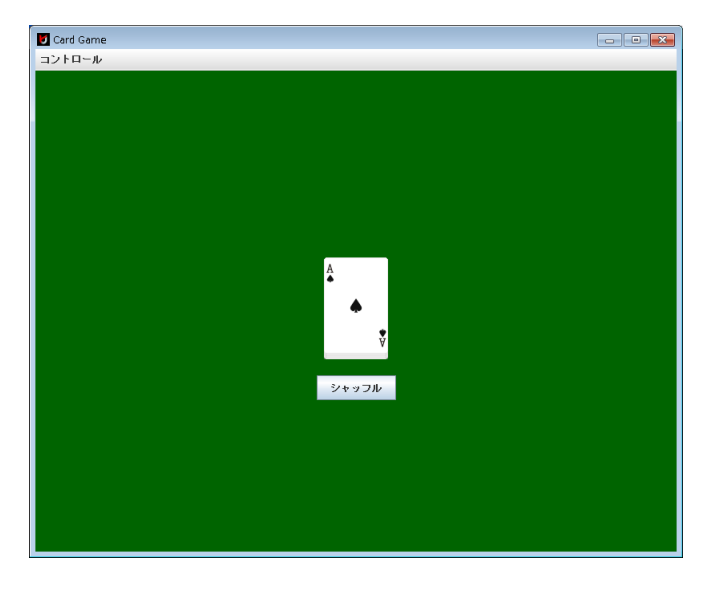

メモ

インタフェース型 クラスを宣言すると、そのクラスの名前は型の名前となり、その型は、そのク ラスとそのサブクラスのインスタンスすべてと null 参照を含むものとなります。インタフェース も同様に、その名前は型の名前となり、その型は、そのインタフェースを実装しているクラスのイン

スタンスすべてと null 参照を含むものとなります。たとえば、G301.java の 9 行目で宣言された 変数 l の型としてインタフェース ActionListener が使われています。ShuffleButtonHandler はこのインタフェースを実装していますので、そのインスタンスは ActionListener 型の値とし て扱うことができます。

インタフェースを宣言することでできる型をインタフェース型と呼びます。インタフェース型 もクラス型と同様に参照型の一種です。

main を持つクラスでの ActionListener の実装 G301.java では、ActionListener を実装し たクラスを別に宣言して、そのインスタンスをイベントハンドラとして用いましたが、これまで、 main メソッドを宣言するためだけに使っていたクラスをイベントハンドラとして利用することも できます。次の G302.java は、G302 というクラス自身を ShuffleButtonHandler に相当するも のとして利用するプログラムです。

```
- G302.java -
 1 import java.awt.event.*;
 2 import javax.swing.JButton;
3 import jp.ac.ryukoku.math.cards.*;
4
5 class G302 implements ActionListener {
6 Pile p;
7
       8 G302(Pile p) {
9 this.p = p;10 }
11
12 public void actionPerformed(ActionEvent e) {
13 p.shuffleAsync();
14 }
\frac{15}{16}public static void main(String[] args) {
17 GameFrame f = new GameFrame();
18 Deck d = new Deck();<br>19 ActionListener 1 = n
19 \text{ActionListener 1} = \text{new G302(d)};<br>20 \text{JButton b} = \text{new JButton}("Y*y")JButton b = new JButton("Y + Y) / Y;
21 b.addActionListener(1);
22 d.flip();
23 f.add(d);
24 f.add(b, 352, 380);
25 }
26 }
```
メモ

main メソッドを持つクラスのインスタンスを積極的に使用するのであれば、次の G303.java の ように、main メソッドの中で行っていた仕事をそのクラスのコンストラクタの中に移動すること もできます。

```
– G303.java –
```
メモ

```
1 import java.awt.event.*;
 2 import javax.swing.JButton;
3 import jp.ac.ryukoku.math.cards.*;
\Delta5 class G303 implements ActionListener {
6 GameFrame f;
7 Deck d;<br>8 JButton
      JButton b;
\frac{9}{10}10 G303() {
11 f = new GameFrame();12 d = new \text{Deck}();
13 b = new JButton("シャッフル"):
14 b.addActionListener(this);<br>15 d.flip():
          d.flip();
16 f.add(d);
17 f.add(b, 352, 380);
18 }
19<br>20
      public void actionPerformed(ActionEvent e) {
21 d.shuffleAsync();
22 }
23
      public static void main(String[] args) {
25 new G303();<br>26 }
26 }
27 }
```
このプログラムの場合、main メソッドでの仕事は、単に G303 クラスのインスタンスを生成するこ とだけになってしまっています。

## <span id="page-9-0"></span>**3.5 GUI** 関連処理のイベントディスパッチスレッドへの集中化

ここまで作成したプログラムはすべて、main スレッドを起動したスレッド (main スレッド) で、ウィ ンドウ (GameFrame) を生成し、そこにデッキやカード、ボタンなどを追加していました。今のとこ ろこれで問題なく動作してはいますが、実はこのやり方には不具合を引き起こす可能性が含まれて います。

Swing の部品群やそれを動作させるための仕組みは、複数のスレッドから同時に操作されるこ とを想定していません。このため、複数のスレッドが勝手に Swing の部品を操作すると、画面の 表示が乱れたり、ユーザーの操作を正しく認識しないと言った不具合が起ってしまう可能性があり ます。このため Swing では、部品の生成、配置、操作など、GUI に関わるすべての仕事をイベント ディスパッチスレッドで行う約束になっています。

カードゲーム向けのクラスライブラリでは、このようなことが起らないような配慮がされてい ますので、複数のスレッドから GameFrame や Card、Deck などの部品を操作しても構いませんが、 JButton のように Swing の標準的な部品を使用する場合は、この約束に従わなければなりません。 Swing のイベントディスパッチスレッドで行いたい仕事がある場合は、

```
public interface Runnable {
    public abstract void run();
}
```
のように宣言された Runnable というインタフェース14を実装したクラスのオブジェクトを生成 し、run メソッドの中で行いたい仕事を行うようにします。このようなオブジェクトを引数とし て、javax.swing.SwingUtilities クラスの invokeLater というクラスメソッドを起動してお くと、イベントディスパッチスレッドから、引数に渡されたオブジェクトの run メソッドの起動を 行ってくれます15。

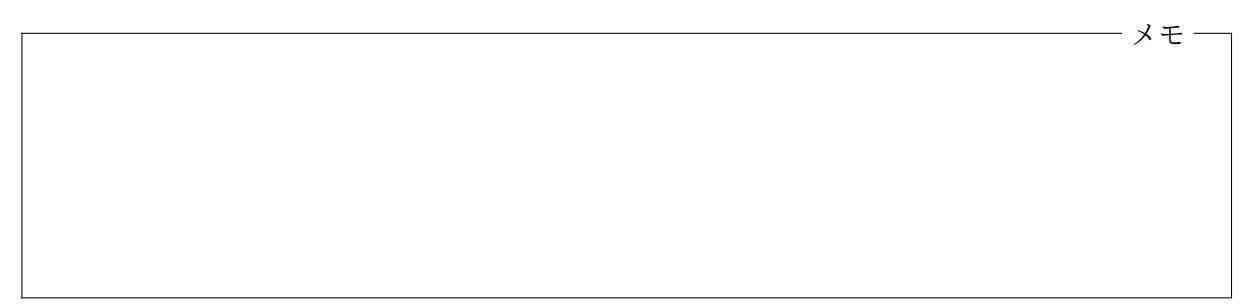

次の G304.java というプログラムは、この方法を利用して、G303.java を Swing の約束に従う ように書き直したものです。25 行目で invokeLater を使って、イベントディスパッチスレッドか ら run が起動されるようにしています。ここで、G304 クラスのインスタンスを生成していますが、 G304 クラスの (デフォルト) コンストラクタは GUI に関する仕事は全く行いません。

– G304.java –

```
1 import java.awt.event.*;
2 import javax.swing.*;
3 import jp.ac.ryukoku.math.cards.*;
 4
5 class G304 implements ActionListener, Runnable {
6 GameFrame f;
7 Deck d;
8 JButton b;
9
10 public void actionPerformed(ActionEvent e) {
11 d.shuffleAsync();
12 }
13
14 public void run() {
15 f = new GameFrame();
16 d = new \text{Deck}();
17 b = new JButton("シャッフル");
18 b.addActionListener(this);
```
 $^{14}$ Runnable クラスは java.lang パッケージのインタフェースなので、特に import 宣言を書かなくても、Runnable とだけ書いて、このインタフェースを指定することができます。

 $^{15}$ invokeLater の名前が示すように、直ちに run メソッドが起動されるのではなく、イベントディスパッチスレッド が処理すべきイベントが溜っている場合は、それらの処理が終わってから run が起動されます。

```
19 d.flip();
20 f.add(d);<br>21 f.add(b)f.add(b, 352, 380);22 }
\frac{23}{24}public static void main(String[] args) {
25 SwingUtilities.invokeLater(new G304());
26 }
27 }
```
## **3.6** CardEvent クラスと CardListener インタフェース

この科目のカードゲーム向けクラスライブラリでは、カードがドラッグされたり、ダブルクリック されたりしたことを、高レベルのイベントとして知ることができます。このイベントのイベントハ ンドラは、次のようなインタフェースとなっています。

```
public interface CardListener extends java.util.EventListener {
    boolean cardSelected(CardEvent e);
   boolean cardMoved(CardEvent e);
   void cardPicked(CardEvent e);
}
```
Card クラスのインスタンスメソッド

public void addCardListener(CardListener l)

を使って、カードに対してイベントハンドラを登録しておくと、各メソッドが以下のように起動さ れます。

cardSelected カード上でマウスボタンが押されると、まず cardSelected メソッドが起動され ます。イベントハンドラは、このイベントに対する処理を行って boolean 型の戻り値を返さなけ ればなりません。true が返されると、その後のドラッグ操作に従って (一時的に) そのカードが移 動します。false の場合は、マウスがドラッグされてもカードは移動しません。

cardMoved マウスによるカードのドラッグが終了する (マウスボタンが放される) と、cardMoved が起動されます。cardMoved メソッドは、この操作に対する処理を行って、やはり boolean 型の 戻り値を返します。この戻り値は、そのドラッグ操作をイベントハンドラが承認したかどうかを表 します。true が返された場合は、特にそれ以上のことは起りませんが、false の場合、カードは元 の位置に戻されます。

cardPicked カード上でマウスによるダブルクリックが起ると、cardPicked が起動されます。 このメソッドには戻り値はありませんので、その操作に対して必要な処理を行うだけとなります。

メモ

CardEvent クラス これら 3 つのメソッドが起動される際には、起ったイベントに関する情報が CardEvent クラスのインスタンスとして渡されます。CardEvent クラスは MouseEvent クラスの サブクラスとなっており、独自のインスタンスメソッドとして次のようなものが提供されています。

CardEvent クラス — カードに対する操作の発生

| 主なインスタンスメソッド       |                                                                    |
|--------------------|--------------------------------------------------------------------|
| Card getCard()     | イベントが発生したカードを戻す。                                                   |
| Pile getPile()     | イベントが発生したカードが属している山 (Pile や Deck) を戻す。<br>どの山にも属していない場合は null を戻す。 |
| Pile getDest()     | カードの移動先となっている山 (Pile や Deck) を戻す。山への移動<br>でない場合は null を戻す。         |
| int getOriginalX() | カードの元の(移動開始前の) $x$ 座標を戻す。                                          |
| int getOriginalY() | カードの元の $($ 移動開始前の) $y$ 座標を戻す。                                      |

cardMoved が呼ばれたときのカードの新しい位置は、その引数 e に対して getCard を起動し、そ の戻り値に対して (Card のインスタンスメソッドである) getX や getY を起動することで取得で きます。

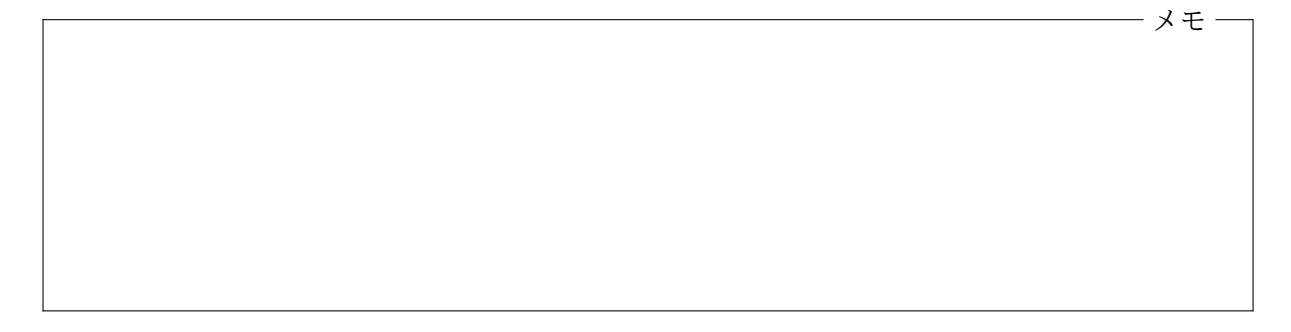

CardEvent の既定の処理 CardEvent のイベントハンドラ (CardListener) が 1 つも登録されて いないカードでは、次のような既定の処理が行われます。

- cardSelected では、何もしないで true を戻します。
- cardMoved では特に何もせずに、そのカードが山に属していなければ true を、属している 場合は false を戻します。このため、カードが山に属していなければ移動先の位置に留まり ますが、山にあったカードは元の位置 (山) に戻ってしまいます。
- cardPicked では、そのカードが山の1番上のカードであれば山から取り出し (pickUp)、山 に属していない場合はカードを反転します (flip)。それ以外 (山の 2 番目より下のカード) の場合は何もしません。

メモ

CardListener のプログラムの例 次の G305.java は CardListener を使ったプログラムの例 です。G305 クラスのインスタンス自身が CardListener として働きます。また、G304.java と同 様に、main メソッドの中では、SwingUtilities.invokeLater(new G305()); のみを実行して、 すべての処理をイベントディスパッチスレッドで行うようにしています (48 行目)。

 $-$  G305.java  $-$ 

```
1 import javax.swing.SwingUtilities;
 2 import jp.ac.ryukoku.math.cards.*;
3
4 class G305 implements CardListener, Runnable {
5 Pile p1, p2;
6 Deck d;
7
8 public boolean cardSelected(CardEvent e) {
9 return true;
10 }
11
12 public boolean cardMoved(CardEvent e) {
13 Card card = e.getCard();
14 Pile from = e.getPile();
15 Pile to = e.getDest();
16 if (to == null || from == null || from == to
17 || from.top() != card) {
18 return false;<br>19 }
19 }
20 Card top = to.top();
21 if (top == null || card.isJoker() || top.isJoker()
22 || \text{top.isRed()} == \text{card.isRed()})23 card.moveAsyncTo(to);
24 return true;<br>25 }
\frac{25}{26}return false;<br>}
27 }
28
29 public void cardPicked(CardEvent e) {
30 }
31
32 public void run() {
33 GameFrame f = new GameFrame();<br>34 b1 = new Pile();
         p1 = new Pile();
35 p2 = new Pile();
36 d = new Deck(2);
37 for (Card c : d.getCards()) {
38 c.addCardListener(this);<br>39 }
39 }
40 d.shuffle();
41 d.flip();
42 f.add(d);
43 f.add(p1, 300, 400);
44 f.add(p2, 420, 400);
45 }
46
47 public static void main(String[] args) {
48 SwingUtilities.invokeLater(new G305());
49 }
50 }
```
このプログラムは、ゲーム盤上に作成した3つの山(デッキ1つと空の山2つ)の間で、マウスのド ラッグ操作によりカードを移動させることができるようにしたものです。ただし、移動先の山 (あ るいはデッキ) は、空であるか、移動するカードと同じ色 (赤あるいは黒) のカードが一番上になけ ればなりません。この条件を満さないカードの移動はできないようになっています。また、ジョー カーは、赤黒どちらのカードとしても見なされるようにしています。

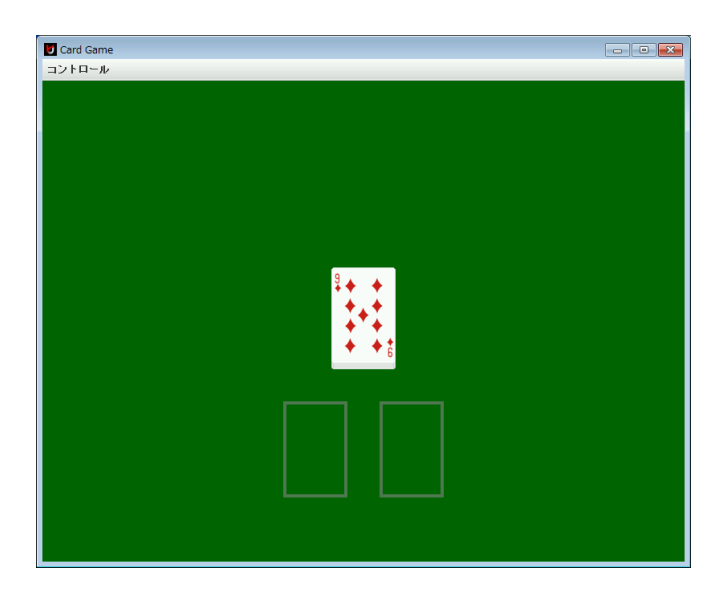

このプログラムの 37 行目で使用している getCards は、その山に含まれるすべてカードを配列 (Card[] 型) にして戻す Pile クラスのインスタンスメソッドです。デッキ中のすべてのカードに 対して、addCardListener を起動して、CardEvent のイベントハンドラ (G305 クラスのインスタ ンス) を登録しています (38 行目)。

また、22 行目では、そのカードが赤のカードであるかどうかを boolean 型の戻り値で返す Card クラスのインスタンスメソッド isRed を利用しています。23 行目の moveAsyncTo は、別スレッ ドで moveTo と同じ仕事を行うメソッドです。

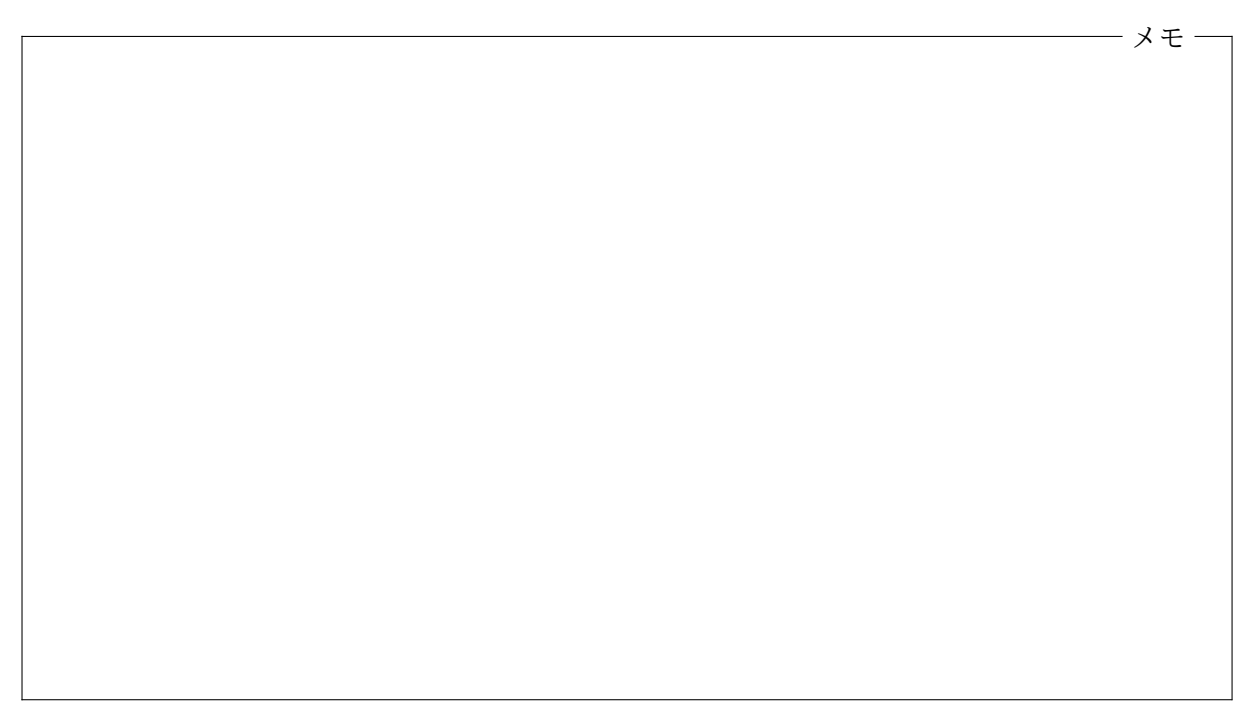

# <span id="page-15-0"></span>**3.7** 演習問題

1. G304.java を G306.java にコピーし、ゲーム盤に 3 つのデッキと 3 つのボタンを次の図の ように配置し、ボタンをクリックすると、そのボタンの上のデッキをシャッフルできるように しなさい。

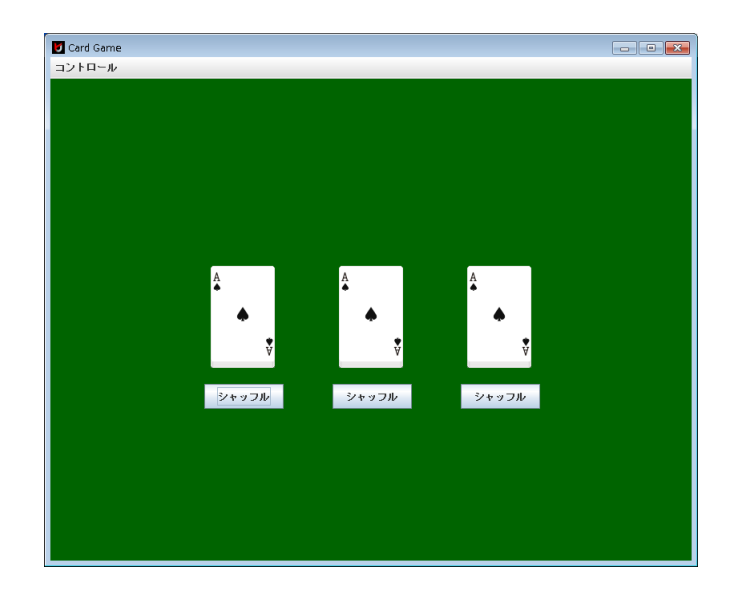

イベントハンドラの actionPerformed メソッドには ActionEvent クラスのインスタンス が引数として渡されますが、この引数に対して getSource メソッドを起動して、クリックさ れたボタンを調べるようにしてください。

3 つのデッキの座標は、左から (160*,* 240)、(360*,* 240)、(560*,* 240)、ボタンの座標は、左か ら (152*,* 380)、(352*,* 380)、(552*,* 380) となっています。

- 2. 演習問題 1 の G306.java と同じ動作をするプログラム G307.java を、actionPerformed メ ソッドが、引数に渡されてきた ActionEvent クラスのオブジェクトを使わずに仕事をする ようなものに書き換えなさい。もちろん getSource メソッドも使用しません。G301.java で利用した ShuffleButtonHandler のインスタンスを 3 つ生成し、3 つのボタンにそれぞれ 登録するようにします。
- 3. G305.java を G308.java にコピーし、その動作を次のように変更しなさい。
	- カードをダブルクリックすると表裏が反転する
	- 裏向きのカードはドラッグ操作に反応しない
	- 1 番上のカードが裏向きの山へはカードを移動できない (元の位置に戻ってしまう)

Card クラスの flip メソッドの代りに、flipAsync というメソッドを起動すると、別スレッ ドでカードを反転することができます。

# **3.8** 付録**:** いろいろなイベントとイベントハンドラ

<span id="page-16-0"></span>Swing で扱われる主なイベントには次のようなものがあります。これらの詳細については「Java Platform, Standard Edition 8 API 仕様」(https://docs.oracle.com/javase/jp/8/api/) を参 照してください。

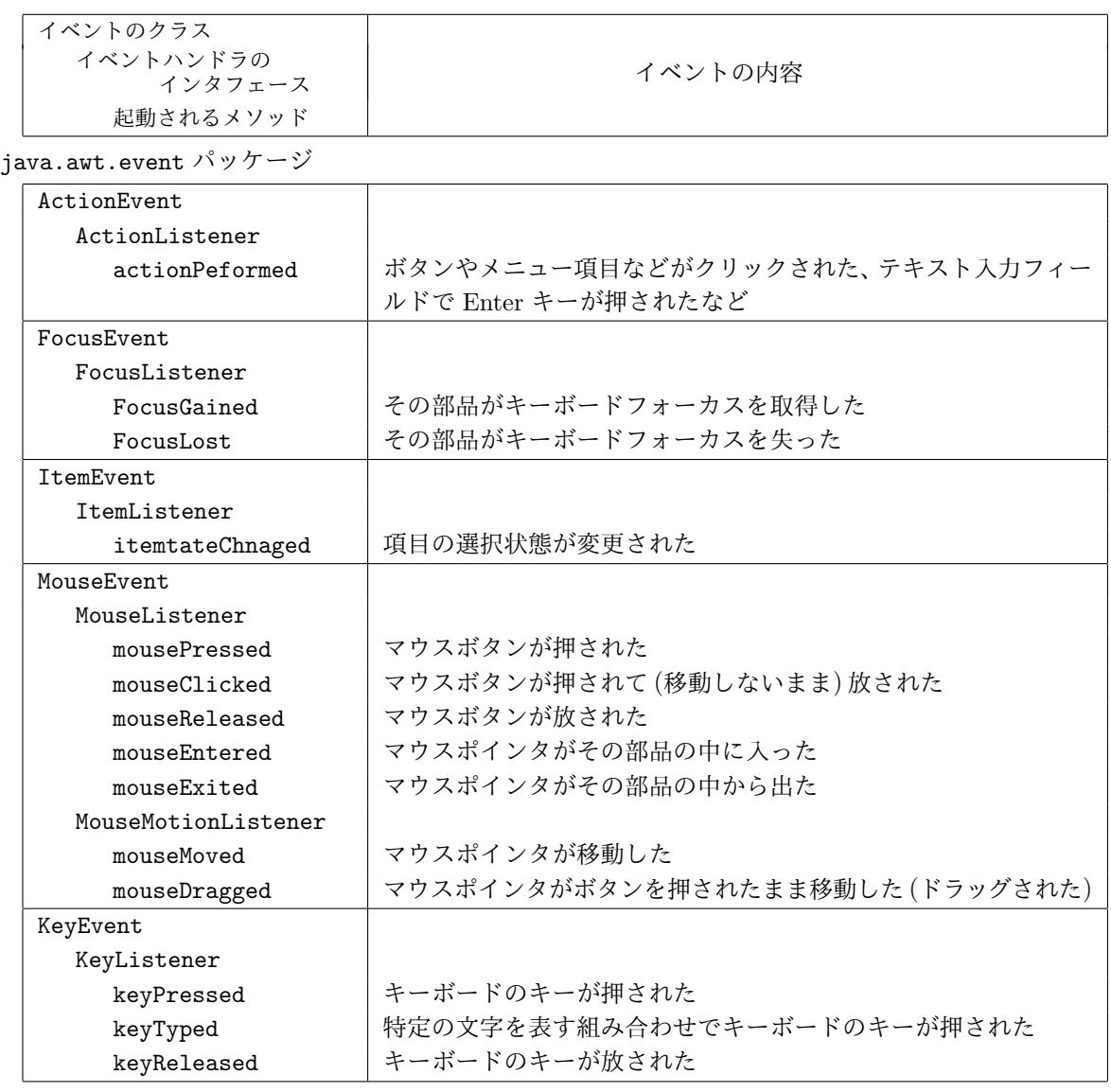

javax.swing.event パッケージ

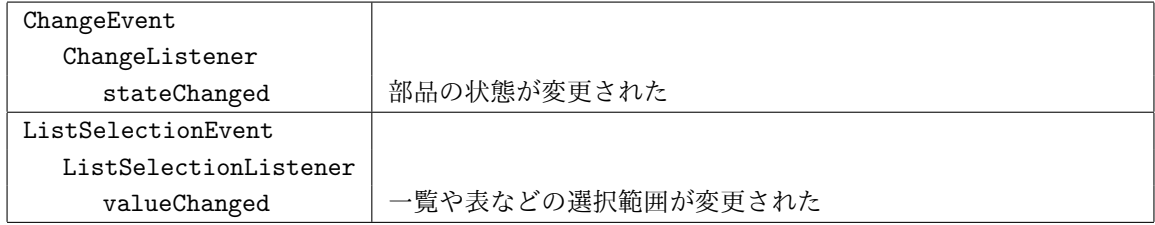

グラフィックス及び演習・第3回・終わり